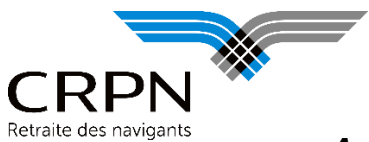

# **CALCUL DES PENSIONS CRPN Décret 2011-1500**

*Applicable aux droits prenant effet à compter du 1er janvier 2012*

Les modalités de calcul de la pension sont définies aux articles R.426-5-c, R.426-5-d, R.426-16-1 et R.426-16-1-1 du Code de l'Aviation Civile (CAC). Afin d'appliquer rigoureusement les dispositions de ces articles, les formules de calcul sont établies à partir des salaires moyens indexés **quotidiens,** les paramètres du décret étant exprimés en valeur **annuelle.**

# **Article R.426-5-c : Salaire Moyen Indexé de Carrière**

Le Salaire quotidien moyen indexé (**Sqm**) est calculé à partir du Salaire annuel Indexé de Carrière (**SIC**). Le salaire annuel indexé de carrière (SIC) est égal au salaire soumis à cotisations de retraite d'une année divisé par l'Indice de Variation des Salaires Corrigé (**IVSC**) applicable à la période de versement des salaires.

*À noter : les salaires soumis à cotisations sont exprimés en francs jusqu'à l'année 2001, et en euros à partir des salaires de 2002. Pour le calcul de la pension, tous les salaires indicés sont exprimés en euros.*

# **1 er cas** : **temps TT(1) inférieur ou égal à 9000 jours soit 25 annuités**

Le Salaire quotidien moyen indexé (**Sqm**) est égal à la somme des salaires annuels indexés (∑ **SIC)** divisée par le nombre de jours validés à titre onéreux TT.

# $Sam = \sum$  SIC / TT.

# **2 ème cas : temps TT(1) supérieur à 9000 jours soit 25 annuités**

Le Salaire quotidien moyen indexé des 25 meilleures années (**Sqm25**) est égal à la somme des salaires annuels indexés correspondant aux 25 meilleures annuités ( $\Sigma$  SIC<sub>25</sub>) divisée par 9000 jours.

$$
Sqm_{25} = \sum \text{SIC}_{25} / 9000.
$$

# **Article R.426-5-d : Salaire Moyen Indexé Majoré**

Lorsque l'affilié réunit plus de vingt-cinq annuités validées à titre onéreux, il est tenu compte partiellement, pour le calcul de la pension, des salaires des annuités supplémentaires, que celles-ci aient été validées à titre onéreux ou qu'elles l'aient été à titre gratuit au titre des alinéas e et f de l'article R.426-13 du CAC (sous réserve de justifier de 20 ans de services civils au 01/07/1995). Les services ainsi validés à titre gratuit doivent avoir été précédés et suivis de services civils.

Le Salaire moyen indexé majoré quotidien (**Smimq**) se calcule ainsi :

\n
$$
\text{Sming} = \left( \frac{\text{Sqm}_{25} \times \left( \frac{9000 + \text{NJV} \times \text{TV}}{2} \right) + \left( \frac{\sum \text{SIC} - 9000 \times \text{Sqm}_{25} \times \text{TV}}{2} \right) \right)
$$
\n

(1) La durée de carrière est prise en compte comme suit :

TT = Temps Total en jours validés à titre onéreux (une année = 360 jours et un mois = 30 jours)

Vise à jour 1<sup>er</sup> Décembre 2015

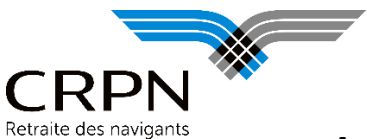

# Définitions *:*

 *« a » est la valeur la plus faible entre le nombre total de jours onéreux de la carrière TT(1) et un nombre de jours de référence fixé pour l'année d'entrée en jouissance de la pension selon le calendrier ciaprès :*

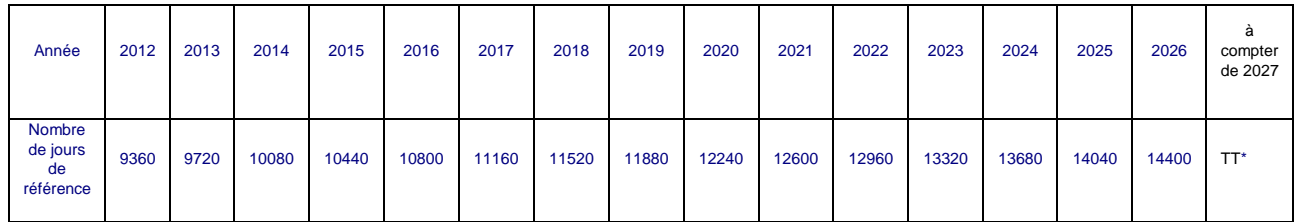

- (1) TT : temps total en jours validés à titre onéreux
- *NJV : périodes décomptées en jours, précédées et suivies de services civils, et validées au titre des alinéas e et f de l'article R.426-13 du CAC.*
- *∑ SIC : somme des salaires indexés de carrière.*
- *TV est le coefficient de valorisation des annuités au-delà des 25 meilleures, limité à 1 :*

# **TV = 0,4 + 0,02\*[Min(55,âge)-50] + (0,02+b)\*Max(0,âge-55) + 0,02\*[Min(30,TT/360)-25] + (0,02+b)\*Max[0,(TT/360-30)]**

avec, pour b, les valeurs ci-dessous selon l'année où la pension prend effet :

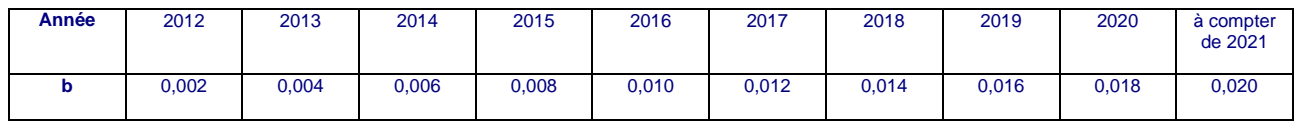

# **ARTICLES R.426-16-1 & r.426-16-1-1 : Calcul de la pension mensuelle**

La pension peut se composer de trois éléments, détaillés ci-dessous : la Pension, la Bonification et la Majoration :

- $\Rightarrow$  Pour le calcul de la pension, le temps TT pris en compte est limité au nombre de jours « a » selon l'année d'effet de la pension (tableau ci-dessus).
- $\Rightarrow$  Pour le calcul de la majoration et de la bonification, le temps TT pris en compte est limité à 9000 jours (25 ans).

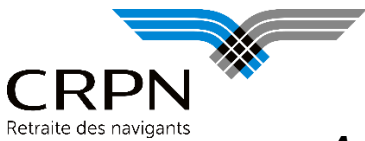

# **PENSION MENSUELLE (P)**

Pour le calcul de la pension, le salaire moyen de carrière est divisé en deux tranches fonction du plafond annuel de la Sécurité sociale (PSS<sup>annuel</sup>).

- Le plafond de la 1ère tranche est égal à k fois le PSSannuel et k est porté progressivement de **3,55** en 2012 à **4** en 2021 (**3,6** en 2013, **3,65** en 2014, **3,7** en 2015, **3,75** en 2016, **3,80** en 2017, **3,85** en 2018, **3,9** en 2019, **3,95** en 2020, **4** en 2021).
- $\Rightarrow$  Le plafond de la 2<sup>ème</sup> tranche est égal à 8 fois le PSS<sup>annuel</sup>.

Pour la 1ère tranche, il est attribué un taux de pension de 1,85% par annuité validée (dans la limite du nombre de jours « a » selon l'année d'effet de la pension divisé par 360) et pour la 2ème tranche un taux de 1,40%. La somme ainsi obtenue est multipliée par l'**IVSC (**Indice de Variation des Salaires Corrigé)**.**

**Si Sqm ou Smimq la limite de la 1ère tranche quotidienne soit kPSSannuel /360/IVSC**

**P** = Sqm ou Smimq x 1,85<sup>%</sup>  $/12 \times a \times$  **IVSC** - décote éventuelle<sup>(1)</sup>

 $\Rightarrow$  Si Sqm ou Smimq ≥ la limite de la 1<sup>ère</sup> tranche quotidienne soit kPSS<sup>annuel</sup>/360/IVSC

**P = [(Sqm ou Smimq x 1,40% )+ ( kPSSquotidien x (1,85% - 1,40%))] a IVSC - décote(1) 12 IVSC 12**

*a = valeur la plus faible entre le nombre total de jours onéreux de la carrière TT et un nombre de jours de référence fixé pour l'année d'entrée en jouissance de la pension (tableau ci-dessus)*

*PSS = plafond de la Sécurité sociale*

# **BONIFICATION MENSUELLE (B)**

La bonification mensuelle est servie si l'affilié a eu, ou élevé sous certaines conditions, au moins trois enfants:

**B = PSSannuel / 12 x 0,12% Min(9000,TT)/ 360 - décote éventuelle(1)**

*TT = temps total en jours validés à titre onéreux* 

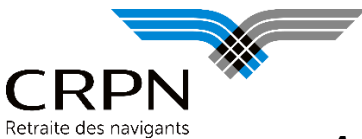

#### **MAJORATION MENSUELLE (M)**

La majoration est servie lorsque le droit à pension est liquidé sans décote, au plus tôt à compter de l'âge prévu pour une liquidation à taux plein l'année de l'entrée en jouissance de la pension, et ce, jusqu'à l'âge mentionné à l'article L.161-17-2 du code de la sécurité sociale. Selon la situation de l'affilié, la majoration est calculée comme suit :

 Si l'affilié bénéficie des prestations d'un régime légal obligatoire d'assurance maladie-maternité autre que la CMU, à titre personnel ou à titre d'ayant-droit:

**M1 = PSSannuel / 12 × 0,8% x Min(9000,TT)/ 360**

 $\Rightarrow$  Si l'affilié entre dans le champ d'application de la CMU à titre personnel ou à titre d'ayant droit :

$$
M2 = PSSannuel / 12 \times 0.8\% \times Min(9000, TT) / 360 + P \times 5\%
$$

Si l'affilié n'entre dans aucun des cas ci-dessus :

#### **M3 = PSSannuel / 12 × 1,12% x Min(9000,TT)/ 360**

*TT = temps total validé en jours à titre onéreux* 

#### (1) Décote *(article R 426-11 du Code de l'aviation civile)*

Le calcul de la décote s'effectue sur la base du différentiel entre un écart âge, annuités ou couple « âge + annuités » de l'affilié et un écart âge, annuités ou couple de référence

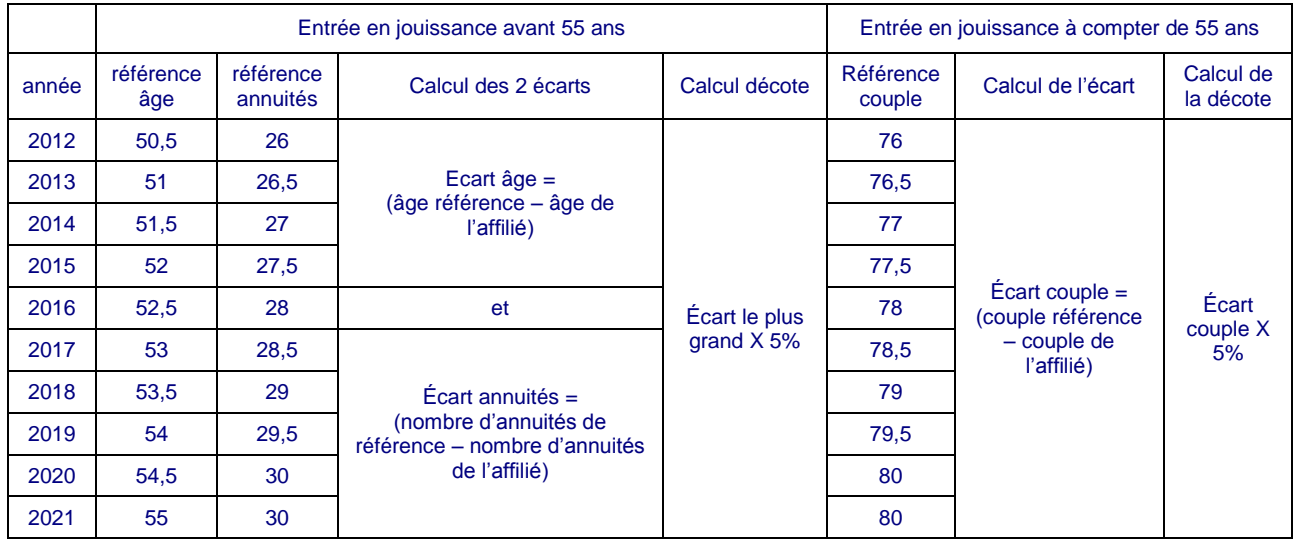